## Linksys Router User Guide

Recognizing the artifice ways to acquire this books **Linksys Router User Guide** is additionally useful. You have remained in right site to start getting this info. acquire the Linksys Router User Guide associate that we present here and check out the link.

You could purchase guide Linksys Router User Guide or get it as soon as feasible. You could quickly download this Linksys Router User Guide after getting deal. So, gone you require the books swiftly, you can straight get it. Its consequently completely easy and fittingly fats, isnt it? You have to favor to in this circulate

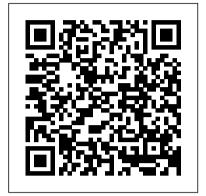

Linksys Router User Guide

1 . z. USER GUIDE . MAX-STREAM® Dual-Band Mesh WiFi 6 Router AX6000 . Model MR9600 WRT54G user guide - Linksys

Network Router Linksys E900 User Manual. E-series (25 pages) Wireless Router Linksys E1200 Technical Specifications. Wireless-n router (2 pages) Network Router Linksys EG0801SK User Manual. Instant gigabit series etherfast 10/100/1000 8+1 workgroup gigaswitch starter kit (44 pages)

User Guide - Linksys

Linksys E2500 Chapter 1: Advanced Configuration Administration > Management Voice Device Management screen allows network 's administrator to manage specific Router functions for access and security . Voice Device Enter a Name Enter a name for your voice device . MAC Address Enter the MAC address of your voice device .

## CISCO LINKSYS E2500 USER MANUAL Pdf Download | ManualsLib

Help Using Linksys Smart Wi-Fi Linksys Smart WI-Fi allows to access all of pur router's features and settings. Simply click on a feature or widget you want to open You can use Linksys Smart WI-Fi to: • See what's currently connected to network, and connect more computers and devices. • Create a Linksys Smart WI-Fi account ta access router settings from annhere using any browser. even when you're away from hame.

User Guide - LINKSYS MAX-STREAM AC1900 MU-MIMO GIGABIT ROUTER

MR9000 Max-Stream AC3000 Tri-Band Mesh WiFi 5 Router SKU MR9000 User Guide PDF Downloads / Firmware Register Product. Velop Support: 800-986-0518. MR9000 Max-Stream AC3000 Tri-Band Mesh WiFi 5 Router ... Linksys routers that support Dynamic Frequency Selection (DFS) Enabling the Dynamic Frequency Selection (DFS) feature of the Linksys router;

Linksys: 192.168.1.1 | Basic Setup your Linksys Wireless Router | NETVN LINKSYS N600 E2500 Initial Setup \u0026 Config How to Install Your Linksys Wireless Router - How to setup a linksys wireless router Linksys WRT AC3200 Router Setup How to Configure a Linksys Router Setup a Hotspot with LinkSys WRT54GL (Part 1:Install DD-WRT) How to Install Your Linksys Wireless Router An Intro to Linksys SMART Wi-Fi Wireless Router Software Cisco Linksys Router Configure How to Setup your Linksys Wifi Router How To: Configure a Linksys router using WPA2,MAC Filtering, SSID broadcast, and basic security LINKSYS AC1000 E5350 Initial Setup \u0026 Config Use an Old WiFi Router as Repeater, Wifi Extender, Access Point How To Connect 2 Routers On 1 Home Network

Triple Your Internet Speed for FreeHow to Setup Wireless Router for Home WiFi How to use another router as a range booster for your Wifi Network

[UPDATED VERSION] Modem vs Router - What's the difference? Linksys
Range Extender Setup How to Setup a Password on your Linksys Router
Connect Your ENTIRE Home Seamlessly! | Linksys Max-Stream SystemHow to
Install a Wireless Router for Beginners: How to Install a Wireless Router for
Beginners Cisco Linksys Wireless Router setup | 2019

How to setting up Linksys E2500 | NETVN

How to add Linksys router to your Network | NETVNHow to Setup a Linksys Wireless Router with a WiFi Password - It's Easy config.linksys router using smart phone. no need of cd guide Linksys Smart Wifi App Linksys Wireless Router Setup and Tutorial (Android or Iphone) Linksys AC1900 Router EA6900 Setup How to Set Up a Linksys Router | Internet Setup Step 1: Go to the Linksys Support site. Step 2: Enter the model number of your device in the Search by Product Name or Model Number field and when it shows your device on the page, click the model number. Step 3: Click the USER GUIDE PDF button to open and read the user guide.

**USER GUIDE - Linksys** 

Wireless Router Linksys EA2750 User Manual. N600 (2464 pages) Wireless Router Linksys BEFW11S4 User Manual. 2.4 ghz wireless-b broadband router (68 pages) Summary of Contents for Linksys Wireless Router. Page 1 Teachers/Staff Ver. 1.3 OS X This guide is intended to help you set up the Linksys Wireless Router in your home. You will then be able ...

E900 Wireless-N Router User Manual User Guide - Linksys E ... If you are not connected to the internet you still can access your router settings. Connect to your Wi-Fi name, launch the Linksys app and tap Log in with Router Password toward the bottom of the screen. You will not be able to access your Linksys Wi-Fi account when not online.

LINKSYS WIRELESS ROUTER SETUP MANUAL Pdf Download | ManualsLib

Open a web browser and go to the Linksys Support Site. Step 2: Enter the model number of your Linksys access point in the Search by Product Name or Model Number field and click on your device model number. Step 3: Click on the USER GUIDE PDF or DOWNLOADS / FIRMWARE button. Alternatively, you can click on the Downloads tab. MR9000 Max-Stream AC3000 Tri-Band Mesh WiFi 5 Router - Linksys This User Guide can help you connect the extender to your network and solve common setup issues. You can find more help from our awardwinning, 24/7 customer support at Linksys.com/support. Linksys Official Support - User Guides for Linksys routers Linksys: 192.168.1.1 | Basic Setup your Linksys Wireless Router | NETVN LINKSYS N600 E2500 Initial Setup \u0026 Config How to Install Your Linksys Wireless Router - How to setup a linksys wireless router Linksys WRT AC3200 Router Setup How to Configure a Linksys Router Setup a Hotspot with LinkSys WRT54GL (Part 1:Install DD-WRT) How to Install Your Linksys Wireless Router An Intro to Linksys SMART Wi-Fi Wireless Router Software Cisco Linksys Router Configure How to Setup your Linksys Wifi Router How To: Configure a Linksys router using WPA2,MAC Filtering, SSID broadcast, and basic security LINKSYS AC1000 E5350 Initial Setup \u0026 Config Use an Old WiFi Router as Repeater, Wifi Extender, Access Point How To Connect 2 Routers On 1 Home Network

Triple Your Internet Speed for FreeHow to Setup Wireless Router for Home WiFi How to use another router as a range booster for your Wifi

Network [UPDATED VERSION] <u>Modem vs Router - What's the</u> <u>difference?</u> <u>Linksys Range Extender Setup</u> <u>How to Setup a Password on your Linksys Router</u>

Connect Your ENTIRE Home Seamlessly! | Linksys Max-Stream System How to Install a Wireless Router for Beginners: How to Install a Wireless Router for Beginners Cisco Linksys Wireless Router setup | 2019

How to setting up Linksys E2500 | NETVN

How to add Linksys router to your Network | NETVNHow to Setup a Linksys Wireless Router with a WiFi Password - It's Easy config.linksys router using smart phone. no need of cd guide Linksys Smart Wifi App Linksys Wireless Router Setup and Tutorial (Android or Iphone) Linksys AC1900 Router EA6900 Setup How to Set Up a Linksys Router | Internet Setup

LINKSYS E1200 SETUP MANUAL Pdf Download | ManualsLib Press and hold the Reset button on your router with a paperclip or pin until the power light on the front of the router turns off and starts blinking (about 10 seconds). Type 192.168.1.1 in a browser to try setup again. • Temporarily disable your computer 's firewall (see the security software 's instructions for help). Install the router ... USER GUIDE - Linksys

How to turn OFF my router's or gateway's Wi-Fi. Find a user guide in your language. Keeping your Linksys devices' firmware or driver updated. List of Linksys devices' downloadable files. Changing the Linksys Smart WiFi Cloud Account password using the Linksys app. Changing the Linksys Smart WiFi Cloud Account password via the web UI. REACh ... Official Linksys Support Site - User Guides, Downloads, FAQs View and Download Linksys WRT1200AC user manual online. DUAL-BAND GIGABIT Wi-Fi ROUTER. WRT1200AC wireless router pdf manual download.

Linksys WRT3200ACM AC3200 MU-MIMO Gigabit WiFi Router Plug the other end into the yellow INTERNET port on your new router. Wait until the illuminated Linksys logo is solid white. Make sure the power switch on the back of the router is in the | (on) position. Use a computer or mobile device to connect to the temporary setup Wi-Fi on the sticker in your Quick Start Guide. LINKSYS WRT1200AC USER MANUAL Pdf Download | ManualsLib

## User Guide - Linksys

You can manage your router from anywhere in the world by using Linksys Smart Wi-Fi, but you can also do it directly from your home network. Linksys Smart Wi -Fi may be available for your mobile device, as well. See your device 's app store for information.

LINKSYS EA5800 USER MANUAL Pdf Download | ManualsLib Linksys guarantees that every Instant Wireless Wireless-G Broadband Router will be free from physical defects in material and workmanship for one year from the date of pur-chase, when used within the limits set forth in the Specifications section of this User Guide.

Linksys Official Support - Downloading product manuals and ...
The Linksys E900 is a Wireless-N router with four Ethernet ports.
You can also use the router to share resources such as computers, printers and files. Various security features such as SPI Firewall help protect your data and your privacy while you are online. 2.

Setting up your Linksys router with a static IP account through Linksys cloud account. Associating the Linksys Smart Wi-Fi Router to your Linksys cloud account. Positioning the external antennas of the Linksys WRT32X, WRT3200ACM, WRT1900ACS, and WRT1900AC. How to wall mount a Linksys wall mountable router or switch.